## Synclavier<sup>3</sup> Monophonic Sampling - SYN-5.3M

Synclavier<sup>3</sup> Build 57 dated July 21, 2018 includes a restoration of the New England Digital "Monophonic Sampling" option of 1983. Additionally, the Signal File Manager (SFM) a.k.a. Sound File Manager is - in theory - fully operational.

Sound File Manager

In most cases you should ENTER W0:USER before using SFM.

| • • •                                                                                     | Synclavier <sup>3</sup> Terminal                         |
|-------------------------------------------------------------------------------------------|----------------------------------------------------------|
| Ready > ENTER W0:USER<br>Ready > SFM                                                      |                                                          |
|                                                                                           | Synclavier <sup>3</sup> Terminal                         |
| >                                                                                         | SYSTEM READY 2017/10/01                                  |
| Enter any SFM command (Type<br>Use <pf2> for SYNCLAVIER, or<br/>New England Digital</pf2> | MENU for help).<br><break> to return to Monitor.</break> |
| Signal                                                                                    | File Manager                                             |
| Supports Velocity Keyboard V                                                              | rsion                                                    |

|                                                                                                    | Syn                                                                                                    | clavier <sup>3</sup> Terminal                                                                                                    |  |  |  |  |  |  |  |
|----------------------------------------------------------------------------------------------------|----------------------------------------------------------------------------------------------------|----------------------------------------------------------------------------------------------------|--|--|--|--|--|--|--|
| > menu<br>>                                                                                                    | 0К                                                                                                    | Use <pf2> for Synclavier,<br/>or <break> to return to Monitor</break></pf2>                                                                                            |  |  |  |  |  |  |  |
| List of valid commands                                                                                                    |                                                                                                    |                                                                                                    |  |  |  |  |  |  |  |
| EXIT<br>CATALOG<br>CREATE<br>ENVELOPE<br>OLD<br>DUPLICATE<br>SAVE<br>UNSAVE<br>SPECTRAL-DISPLAY<br>SYMBOL-CATALOG<br>LABEL<br>UNLABEL<br>DISPLAY<br>CENTER<br>PLAY<br>MENU | LINE-MODE<br>LEFT<br>ENTER<br>MARK<br>EXTRACT<br>SET<br>PRINT<br>CONVOLVE<br>CORRELATE<br>ZERO<br>ADD<br>CAPTION<br>SEARCH<br>PATCH<br>TEST<br>RESAMPLE | RENAME<br>EDIT<br>MODULATE<br>RECOVER<br>AUTOCORRELATE<br>IMPULSE-RESPONSE<br>CEPSTRUM<br>OVERLAY<br>SONOGRAPHIC-DISPLAY<br>REVERSE<br>DIRECTORY<br>SYNTHESIZE<br>LOOP |  |  |  |  |  |  |  |

The basic commands are OLD (to call up a sound file), PLAY (play a sound file), and CREATE (to record or synthesize a sound file).

An ambitious and serious user may peruse the <u>SFMCAT source code on GitHub</u> and develop greater documentation about the available commands. The file 27-INPUT is the main command line interpreter.

The keyboard-triggered playback of sound files may or may not be operational in SFM. Instead, use the SYN-5.3M Real Time Software described below.

## SYN-5.3M Real Time Software

SYN-5.3M recreates the Monophonic Sampling option.

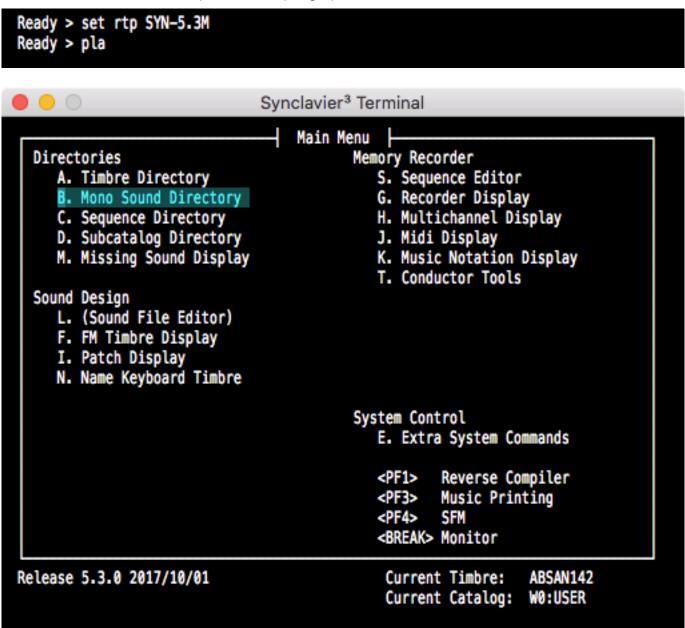

The "Sound File Directory" is named "Mono Sound Directory" in the Monophonic Sampling Build.

Sound files can be selected from the B Page Sound File Directory.

|                      |                         | 5        | Synclavier           | <sup>3</sup> Terminal |             |                            |                         |
|----------------------|-------------------------|----------|----------------------|-----------------------|-------------|----------------------------|-------------------------|
| SOUND FILE           |                         |          |                      | Y Clear               |             | Update                     | M                       |
| DEVICES: 1           | Optical D<br>W0:USER    | isk SOR  |                      | iles Only             |             | aption                     | ECONDE                  |
| 3                    |                         | W1:      |                      | ats/Files<br>ats Only |             | ength in S.<br>ength in M. |                         |
|                      | <b>W</b> . <del>4</del> |          |                      | tion                  |             | ength in S                 |                         |
|                      |                         |          |                      |                       |             | .oops I P                  |                         |
|                      |                         |          |                      |                       | L           | ong Filena                 | mes                     |
|                      |                         |          |                      |                       |             |                            |                         |
| Contents of          | Volume NF               | D-TL3    |                      |                       |             |                            | N P R T ?               |
| :ABS41               | To come the             |          |                      |                       |             |                            |                         |
| ABSC#241             | ABSCN141                | ABSD#341 | ABSFN241             | ABSG#141              | ABSGN341    |                            |                         |
| :ABS42               |                         |          |                      |                       |             |                            |                         |
| ABSAN142             | ABSAN242                | ABSBN142 | ABSDN242             | ABSDN342              | ABSDN442    | ABSEN142                   | ABSEN242                |
| ABSF#142             | ABSGN242                | ABSGN342 | ABSGN442             |                       |             |                            |                         |
| :ABS43               |                         |          |                      |                       |             |                            |                         |
| ABSAN243             | ABSAN343                | ABSBN143 | ABSEN143             | ABSEN243              | ABSEN343    | ABSF#143                   | ABSGN343                |
| :BCL01               | 00114004                |          |                      |                       |             |                            |                         |
| BCLA#101             | BCLA#301                | BCLAN101 | BCLAN201             | BCLAN301              | BCLC#301    | BCLCN201                   | BCLCN301                |
| BCLCN401<br>BCLFN301 | BCLD#101                | BCLD#201 | BCLD#301<br>BCLGN301 | BCLDN101              | BCLDN201    | BCLFN101                   | BCLFN201                |
| :BCL02               | BCLGN101                | BCLGN201 | DCLON301             |                       |             |                            | $\overline{\mathbf{v}}$ |
|                      |                         |          |                      |                       |             |                            |                         |
|                      |                         |          |                      | Curre                 | ent Catalog | : W0:USER                  |                         |

Additionally, Patches can be constructed from the I Page Sound File "Patch" display.

| Synclavier <sup>3</sup>                                                                                                    | Terminal                                                                                                    |
|----------------------------------------------------------------------------------------------------|----------------------------------------------------------------------------------------------------|
| SOUND FILE "PATC<br>1. Use this screen to create Patch List<br>2. Select Partial Timbre from button pa<br>3. Press <ctrl-c> to view directory o<br/><ctrl-e> to enter a differen<br/><ctrl-n> to view long file n<br/><return> to view Keyboard Di<br/><enter> when done with this</enter></return></ctrl-n></ctrl-e></ctrl-c> | s. Press ? for more instructions.<br>nel or by pressing space bar.<br>f Sound Files in Current Catalog.<br>t Subcatalog.<br>ames.<br>splay. |
| Keyboard Timbre: 1-1-1: "ABSC#241"<br>Current Catalog: W0:USER                                                                                                    |                                                                                                    |
| Partial # 1: Buffer Size: 100 Secto<br>File Start End Volume Transpose<br>1. ABSC#241 C2 B2 100.0 (A3)<br>2. ABSAN242 C3 B2 100.0 (A3)                                                                                                    |                                                                                                    |

Of course only 1 sound can be triggered at a time. A new note (or delayed Partial) will interrupt the sounding note and segue to the new note over a 10 millisecond interval.

Interestingly, sound files stored on your Mac, including MP3 files, can be called up to the Monophonic Sampling Real Time Software and played back through the D66 ADX-16 converter.

| Root Folders Sound Files |                                                                                                    |                                                                                                    |                                                                                                    | Ti                                                                                                    | mbre Files                                                                                                    | s Sec                                                                                                    | quence Workspaces                                                                                                    |                                                                                                    |                                                                                                    |                                                                                                    |                                                                                                    |
|--------------------------|----------------------------------------------------------------------------------------------------|----------------------------------------------------------------------------------------------------|----------------------------------------------------------------------------------------------------|----------------------------------------------------------------------------------------------------|----------------------------------------------------------------------------------------------------|----------------------------------------------------------------------------------------------------|----------------------------------------------------------------------------------------------------|----------------------------------------------------------------------------------------------------|----------------------------------------------------------------------------------------------------|----------------------------------------------------------------------------------------------------|----------------------------------------------------------------------------------------------------|
| Limit search re          | esults to se                                                                                                    | lecte                                                                                                    | d Root Fo                                                                                                    | lder                                                                                                    | s                                                                                                    |                                                                                                    |                                                                                                    |                                                                                                    |                                                                                                    |                                                                                                    | 4,147                                                                                                    |
| 🗹 File Name              | Contains                                                                                                    | \$                                                                                                    | Phrase                                                                                                    | ٢                                                                                                    | x                                                                                                    |                                                                                                    |                                                                                                    | O Sor                                                                                                    | rt by So                                                                                                    | und File                                                                                                    | Name                                                                                                    |
| 🗹 Folder Name            | Matches                                                                                                    | \$                                                                                                    | Phrase                                                                                                    | ٥                                                                                                    | x                                                                                                    |                                                                                                    |                                                                                                    | O Sor                                                                                                    | rt by So                                                                                                    | und File                                                                                                    | Handle                                                                                                    |
| Caption                  | Contains                                                                                                    | \$                                                                                                    | Phrase                                                                                                    | ٢                                                                                                    | x                                                                                                    |                                                                                                    |                                                                                                    | Gro                                                                                                    | oup resu                                                                                                    | ults by E                                                                                                    | nclosing Folder                                                                                                    |
| Categories               | Contains                                                                                                    | \$                                                                                                    | Phrase                                                                                                    | \$                                                                                                    | x                                                                                                    |                                                                                                    |                                                                                                    | Auc                                                                                                    | dition S                                                                                                    | ound File                                                                                                    | e On Select                                                                                                    |
| nd File Name             | Sound F                                                                                                    | ile Har                                                                                                    | ndle                                                                                                    | E                                                                                                    | Enclosing Fold                                                                                                    | ler                                                                                                    | Secs                                                                                                    | M/S                                                                                                    | Khz                                                                                                    | Caption                                                                                                    |                                                                                                    |
| A#240.caf                | ABSA#2                                                                                                    | 240                                                                                                    |                                                                                                    | 1                                                                                                    | NED-TL12-CA                                                                                                    | F                                                                                                    | 6.55                                                                                                    | М                                                                                                    | 50.0                                                                                                    | Pizzicato                                                                                                    | Acoustic Bass - Iou                                                                                                    |
| A#241.caf                | ABSA#2                                                                                                    | 241                                                                                                    |                                                                                                    | 1                                                                                                    | NED-TL12-CA                                                                                                    | ١F                                                                                                    | 5.45                                                                                                    | м                                                                                                    | 50.0                                                                                                    | Pizzicato                                                                                                    | Acoustic Bass - sof                                                                                                    |
| AN142.aiff               | ABSAN                                                                                                    | 142                                                                                                    |                                                                                                    | 1                                                                                                    | NED-TL3                                                                                                    |                                                                                                    | 5.82                                                                                                    | м                                                                                                    | 50.0                                                                                                    | Acoustic                                                                                                    | Bass - bowed                                                                                                    |
| AN142.caf                | ABSAN                                                                                                    | 142                                                                                                    |                                                                                                    | 1                                                                                                    | NED-TL12-CA                                                                                                    | ١F                                                                                                    | 5.82                                                                                                    | м                                                                                                    | 50.0                                                                                                    | Acoustic                                                                                                    | Bass - bowed                                                                                                    |
| AN242.aiff               | ABSAN                                                                                                    | 242                                                                                                    |                                                                                                    | 1                                                                                                    | NED-TL3                                                                                                    |                                                                                                    | 3.80                                                                                                    | м                                                                                                    | 50.0                                                                                                    | Acoustic                                                                                                    | Bass - bowed                                                                                                    |
| AN242.caf                | ABSAN                                                                                                    | 242                                                                                                    |                                                                                                    | 1                                                                                                    | NED-TL12-CA                                                                                                    | ١F                                                                                                    | 3.80                                                                                                    | М                                                                                                    | 50.0                                                                                                    | Acoustic                                                                                                    | Bass - bowed                                                                                                    |
|                          | Limit search re<br>File Name<br>Folder Name<br>Caption<br>Categories<br>d File Name<br>A#240.caf<br>A#241.caf<br>AN142.aiff<br>AN142.caf<br>AN142.caf | Limit search results to se<br>File Name Contains<br>Folder Name Matches<br>Caption Contains<br>Categories Contains<br>A#240.caf ABSA#2<br>A#241.caf ABSA#2<br>AN142.aiff ABSAN2<br>AN142.caf ABSAN2<br>AN142.caf ABSAN2<br>AN242.aiff ABSAN2 | Limit search results to selected         ✓ File Name       Contains         ✓ Folder Name       Matches         ✓ Caption       Contains         ✓ Categories       Contains         ✓ Categories       Sound File Har         A#240.caf       ABSA#240         A#241.caf       ABSAN142         AN142.caf       ABSAN142         AN242.aiff       ABSAN242 | Limit search results to selected Root Fo         ✓ File Name       Contains       Phrase         ✓ Folder Name       Matches       Phrase         ✓ Caption       Contains       Phrase         ✓ Categories       Contains       Phrase         ✓ Categories       Contains       Phrase         ✓ Categories       Contains       Phrase         ✓ Categories       Contains       Phrase         A#240.caf       ABSA#240         A#241.caf       ABSA#241         AN142.aiff       ABSAN142         AN142.caf       ABSAN142         AN242.aiff       ABSAN242 | Limit search results to selected Root Folder         ✓ File Name       Contains       Phrase         ✓ Folder Name       Matches       Phrase         ✓ Caption       Contains       Phrase         ✓ Categories       Contains       Phrase         ✓ Categories       Contains       Phrase         A#240.caf       ABSA#240       Matches         A#241.caf       ABSA#241       Matches         AN142.aiff       ABSAN142       Matches         AN142.caf       ABSAN142       Matches | Limit search results to selected Root Folders         ✓ File Name       Contains       Phrase       X         ✓ Folder Name       Matches       Phrase       X         ✓ Caption       Contains       Phrase       X         ✓ Categories       Contains       Phrase       X         ✓ Categories       Contains       Phrase       X         ✓ Categories       Contains       Phrase       X         ✓ Categories       Contains       Phrase       X         ✓ Categories       Contains       Phrase       X         ✓ Categories       Contains       Phrase       X         ✓ Categories       Contains       Phrase       X         Matches       Sound File Handle       Enclosing Fold         A#240.caf       ABSA#240       NED-TL12-CA         AM142.aiff       ABSAN142       NED-TL3         AN142.caf       ABSAN142       NED-TL12-CA         AN242.aiff       ABSAN242       NED-TL3 | Limit search results to selected Root Folders         ✓ File Name       Contains       Phrase       X         ✓ Folder Name       Matches       Phrase       X         ✓ Caption       Contains       Phrase       X         ✓ Categories       Contains       Phrase       X         ✓ Categories       Contains       Phrase       X         ✓ Categories       Contains       Phrase       X         ✓ Categories       Contains       Phrase       X         ✓ Categories       Contains       Phrase       X         ✓ Categories       Contains       Phrase       X         ✓ Categories       Contains       Phrase       X         ✓ Categories       Contains       Phrase       X         ✓ Categories       Contains       Phrase       X         ✓ Categories       Contains       Phrase       X         Md File Name       Sound File Handle       Enclosing Folder         A#240.caf       ABSA#240       NED-TL12-CAF         AN142.aiff       ABSAN142       NED-TL12-CAF         AN142.caf       ABSAN142       NED-TL3         AN242.aiff       ABSAN242       NED-TL3 <td>Limit search results to selected Root Folders         ✓ File Name       Contains       Phrase       X         ✓ Folder Name       Matches       Phrase       X         ✓ Caption       Contains       Phrase       X         ✓ Categories       Contains       Phrase       X         ✓ Categories       Contains       Phrase       X         ✓ Categories       Contains       Phrase       X         ✓ Categories       Contains       Phrase       X         ✓ Categories       Contains       Phrase       X         ✓ Categories       Contains       Phrase       X         ✓ Categories       Contains       Phrase       X         ✓ Categories       Contains       Phrase       X         ✓ Categories       Contains       Phrase       X         ✓ Categories       Contains       Phrase       X         ✓ Categories       Contains       Phrase       X         ✓ Categories       Contains       Phrase       X         M241.caf       ABSAN142       NED-TL12-CAF       5.82         AN142.aiff       ABSAN142       NED-TL3       3.80         AN242.aiff       ABSAN242       NED-TL3</td> <td>Limit search results to selected Root Folders         ✓ File Name       Contains       Phrase       X         ✓ Folder Name       Matches       Phrase       X       Sor         ✓ Caption       Contains       Phrase       X       Gro         ✓ Categories       Contains       Phrase       X       Auc         ✓ Categories       Contains       Phrase       X       Auc         Add File Name       Sound File Handle       Enclosing Folder       Secs       M/S         A#240.caf       ABSA#240       NED-TL12-CAF       6.55       M         A#241.caf       ABSA#241       NED-TL12-CAF       5.45       M         AN142.aiff       ABSAN142       NED-TL3       5.82       M         AN142.caf       ABSAN142       NED-TL12-CAF       5.82       M         AN142.caf       ABSAN142       NED-TL13       3.80       M</td> <td>Limit search results to selected Root Folders         ✓ File Name       Contains       Phrase       X         ✓ Folder Name       Matches       Phrase       X       Sort by So         ✓ Caption       Contains       Phrase       X       Sort by So         ✓ Categories       Contains       Phrase       X       Audition S         ✓ Categories       Contains       Phrase       X       Audition S         Affect ABSA#240       NED-TL12-CAF       6.55       M       50.0         A#241.caf       ABSA#241       NED-TL12-CAF       5.45       M       50.0         AN142.aiff       ABSAN142       NED-TL12-CAF       5.82       M       50.0         AN142.caf       ABSAN142       NED-TL12-CAF       5.82       M       50.0         AN142.caf       ABSAN142       NED-TL12-CAF       5.82       M       50.0         AN142.caf       ABSAN142       NED-TL13       5.82       M       50.0         AN242.aiff       ABSAN242       NED-TL3       3.80       M       50.0</td> <td>Limit search results to selected Root Folders         ✓ File Name       Contains       Phrase       X         ✓ Folder Name       Matches       Phrase       X       Sort by Sound File         ✓ Caption       Contains       Phrase       X       Group results by E         ✓ Categories       Contains       Phrase       X       Audition Sound File         ✓ Categories       Contains       Phrase       X       Audition Sound File         Matches       O Phrase       X       Audition Sound File         ✓ Categories       Contains       Phrase       X       Audition Sound File         Ad File Name       Sound File Handle       Enclosing Folder       Secs       M/S       Khz       Caption         A#240.caf       ABSA#240       NED-TL12-CAF       6.55       M       50.0       Pizzicato         A#241.caf       ABSA#241       NED-TL12-CAF       5.45       M       50.0       Pizzicato         AN142.aiff       ABSAN142       NED-TL12-CAF       5.82       M       50.0       Acoustic         AN142.caf       ABSAN142       NED-TL12-CAF       5.82       M       50.0       Acoustic         AN242.aiff       ABSAN242       NED-TL3       3.80</td> | Limit search results to selected Root Folders         ✓ File Name       Contains       Phrase       X         ✓ Folder Name       Matches       Phrase       X         ✓ Caption       Contains       Phrase       X         ✓ Categories       Contains       Phrase       X         ✓ Categories       Contains       Phrase       X         ✓ Categories       Contains       Phrase       X         ✓ Categories       Contains       Phrase       X         ✓ Categories       Contains       Phrase       X         ✓ Categories       Contains       Phrase       X         ✓ Categories       Contains       Phrase       X         ✓ Categories       Contains       Phrase       X         ✓ Categories       Contains       Phrase       X         ✓ Categories       Contains       Phrase       X         ✓ Categories       Contains       Phrase       X         ✓ Categories       Contains       Phrase       X         M241.caf       ABSAN142       NED-TL12-CAF       5.82         AN142.aiff       ABSAN142       NED-TL3       3.80         AN242.aiff       ABSAN242       NED-TL3 | Limit search results to selected Root Folders         ✓ File Name       Contains       Phrase       X         ✓ Folder Name       Matches       Phrase       X       Sor         ✓ Caption       Contains       Phrase       X       Gro         ✓ Categories       Contains       Phrase       X       Auc         ✓ Categories       Contains       Phrase       X       Auc         Add File Name       Sound File Handle       Enclosing Folder       Secs       M/S         A#240.caf       ABSA#240       NED-TL12-CAF       6.55       M         A#241.caf       ABSA#241       NED-TL12-CAF       5.45       M         AN142.aiff       ABSAN142       NED-TL3       5.82       M         AN142.caf       ABSAN142       NED-TL12-CAF       5.82       M         AN142.caf       ABSAN142       NED-TL13       3.80       M | Limit search results to selected Root Folders         ✓ File Name       Contains       Phrase       X         ✓ Folder Name       Matches       Phrase       X       Sort by So         ✓ Caption       Contains       Phrase       X       Sort by So         ✓ Categories       Contains       Phrase       X       Audition S         ✓ Categories       Contains       Phrase       X       Audition S         Affect ABSA#240       NED-TL12-CAF       6.55       M       50.0         A#241.caf       ABSA#241       NED-TL12-CAF       5.45       M       50.0         AN142.aiff       ABSAN142       NED-TL12-CAF       5.82       M       50.0         AN142.caf       ABSAN142       NED-TL12-CAF       5.82       M       50.0         AN142.caf       ABSAN142       NED-TL12-CAF       5.82       M       50.0         AN142.caf       ABSAN142       NED-TL13       5.82       M       50.0         AN242.aiff       ABSAN242       NED-TL3       3.80       M       50.0 | Limit search results to selected Root Folders         ✓ File Name       Contains       Phrase       X         ✓ Folder Name       Matches       Phrase       X       Sort by Sound File         ✓ Caption       Contains       Phrase       X       Group results by E         ✓ Categories       Contains       Phrase       X       Audition Sound File         ✓ Categories       Contains       Phrase       X       Audition Sound File         Matches       O Phrase       X       Audition Sound File         ✓ Categories       Contains       Phrase       X       Audition Sound File         Ad File Name       Sound File Handle       Enclosing Folder       Secs       M/S       Khz       Caption         A#240.caf       ABSA#240       NED-TL12-CAF       6.55       M       50.0       Pizzicato         A#241.caf       ABSA#241       NED-TL12-CAF       5.45       M       50.0       Pizzicato         AN142.aiff       ABSAN142       NED-TL12-CAF       5.82       M       50.0       Acoustic         AN142.caf       ABSAN142       NED-TL12-CAF       5.82       M       50.0       Acoustic         AN242.aiff       ABSAN242       NED-TL3       3.80 |